### WebCam Companionを起動し、カメラが正しく機能しているか確認し てください。

### **●Windows XPをお使いの場合** (1) [スタート]-[マイコンピュータ]をクリックします。 (2) 「USBビデオデバイス」をダブルクリックします。

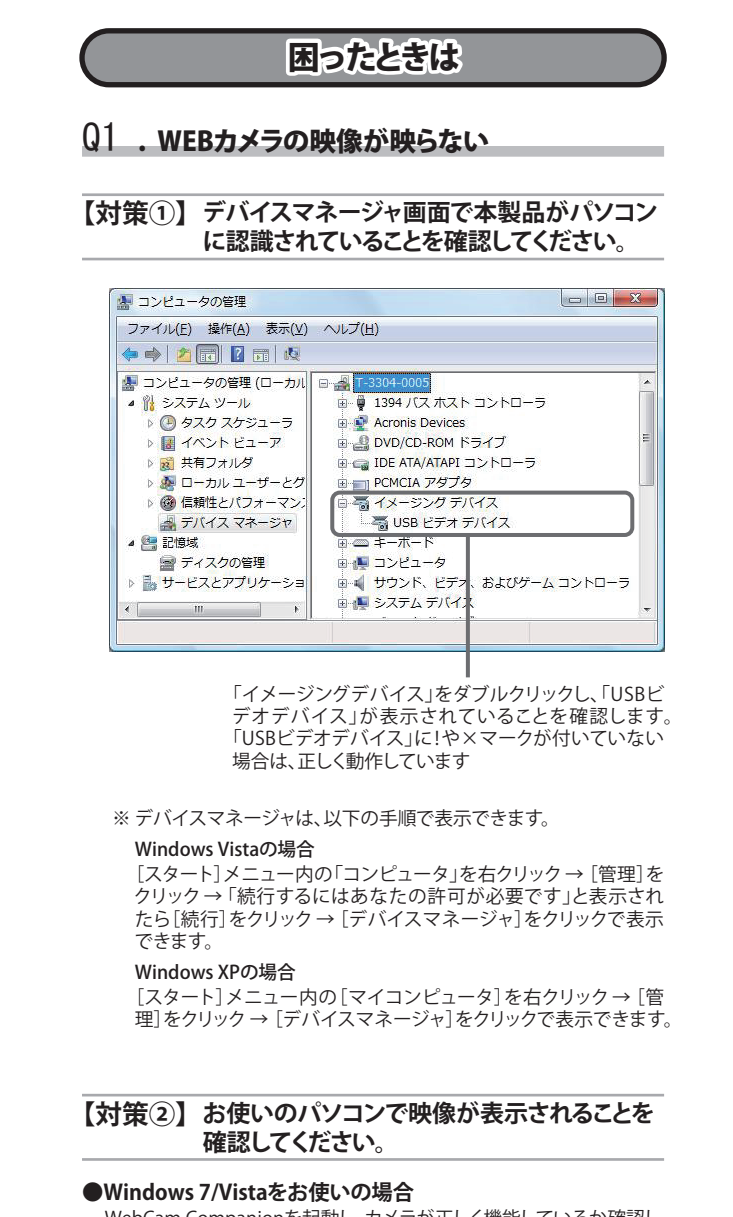

(3) 「USBビデオデバイス」画面が表示され、カメラの画像が表示さ

· 南 D 桃田 G 7+AR

れます。

## 裏面につづく

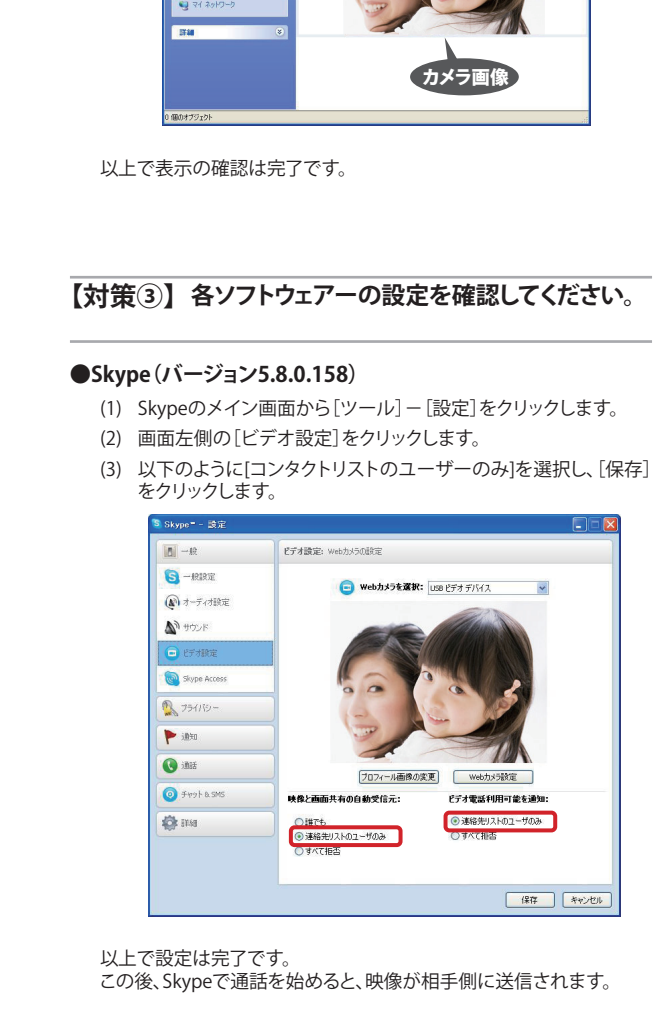

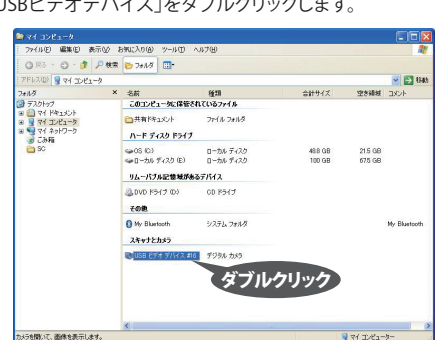

第4条(免責事項)<br>1年を様がご購入された製品について、弊社に故意または重大な過失があった場合を除き、債務の履行まれば活法行為に基づく損害賠償責任は、当該製品の購入代金を限度と致します。<br>不履行またはご購入された製品について、隠れた瑕疵があった場合は、この約款の規定にかかわらず、<br>無償にて当該瑕疵を修補しまたは瑕疵のない製品または同等品に交換致しますが、当該瑕疵に基<br>無償にて当該瑕疵を修補しまたは瑕疵のない製品または同等品に交換致します りません。

第5条(有効範囲)<br>この約款は、日本国内においてのみ有効です。また海外、産業用途、組込、ならびに指定箇所以<br>外でのご使用につきましては、弊社はいかなる保証もいたしません。

— 必要となります。<br>● 本製品のうち、外国為替および外国貿易法の規定により戦略物資等(または役 ● 保証書とともに購入日が証明できるものを保管して下さい。保証(修理)の際に

- 本製品は、日本国内の法令に基づいて作成した製品です。日本国外では使用し 務)に該当するものについては、日本国外への輸出に際して、日本国政府の輸出<br>許可(または役務取引許可)が必要です。
- ないでください。<br>● 掲載されている各製品名は、一般に各社の商標または登録商標です。 ● デザイン、仕様等は改良のため予告なしに変更する場合があります。

buffalo.jp/supply/

● BUFFALO TM、iBUFFALO TMは、株式会社メルコホールディングスの商標です。

### 株式会社 バッファロー

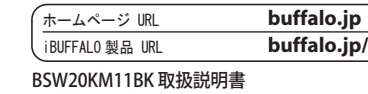

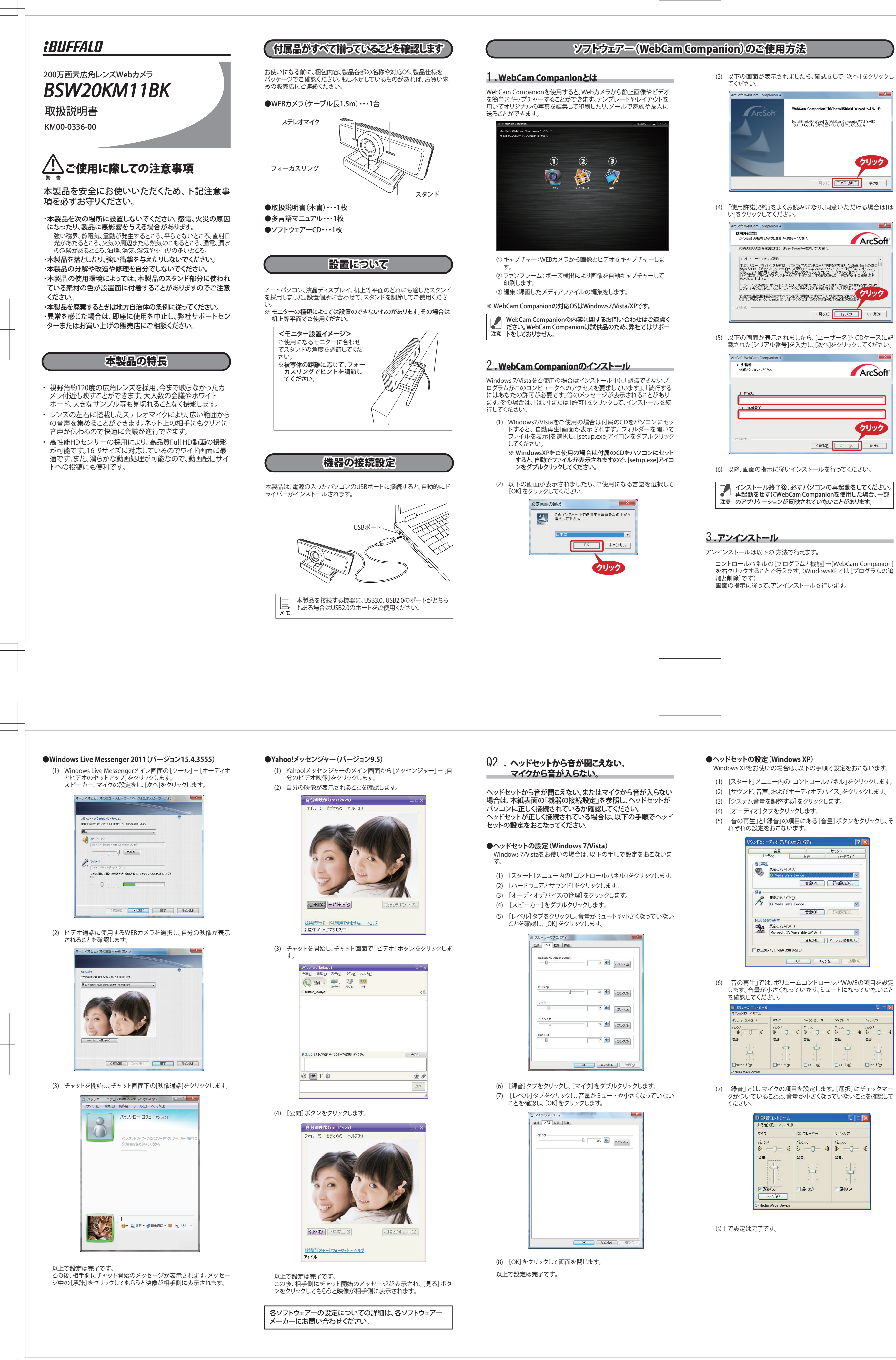

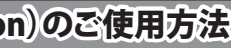

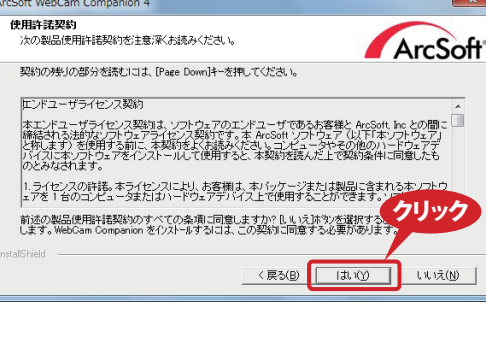

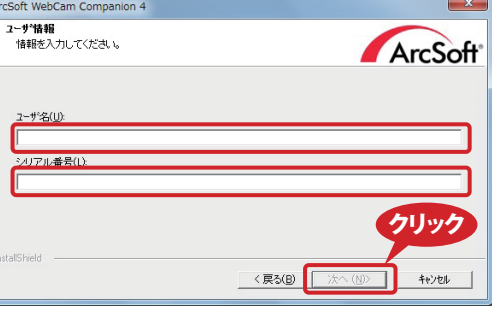

- 
- 

KM00-0336-00 初版発行 2012/3/22

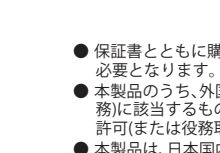

# 保証契約約款

## 製品仕様

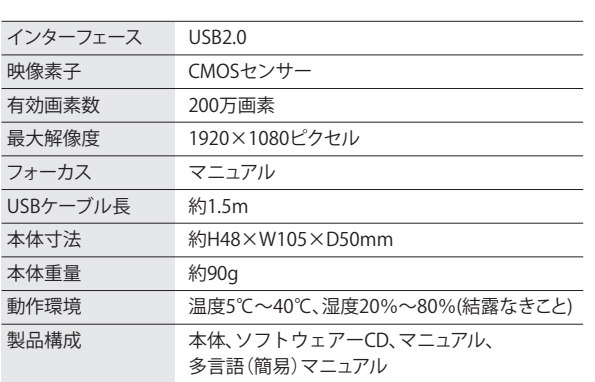

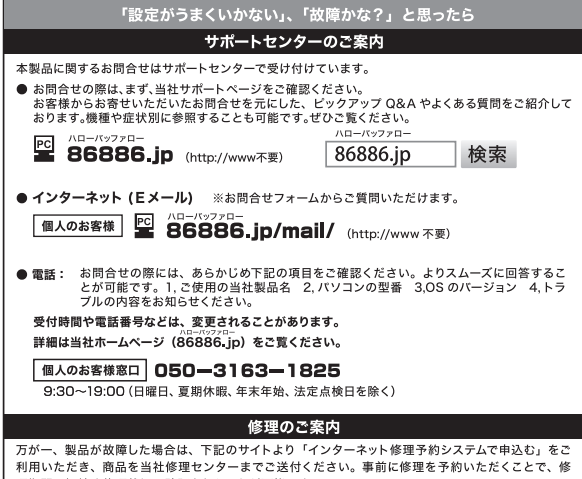

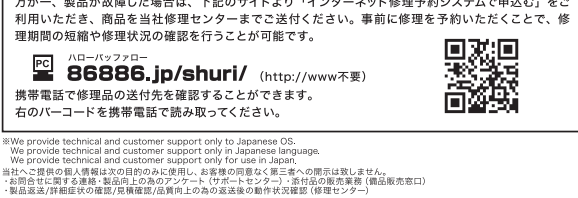

# この約款は、お客様が購入された弊社製品について、修理に関する保証の条件等を規定するもの<br>です。お客様が、この約款に規定された条項に同意頂けない場合は保証契約を取り消すことがで<br>きますが、その場合は、ご購入の製品を使用することなく販売店または弊社にご返却下さい。なお、<br>この約款により、お客様の法律上の権利が制限されるものではありません。

第1条(定義)<br>1 この約款において、「保証書」とは、保証期間に製品が故障した場合に弊社が修理を行うことを、これをご証明書をいいます。<br>おした重要な証明書をいいます。<br>あっても、製品が正常に機能しない状態をいいます。<br>あっても、製品が正常に機能しない状態をいいます。<br>あっても、製品が正常に機能しない状態をいいます。<br>このも、また、また、「無償保証」とは、この約款に規定された条件により、弊社がお客様に対し<br>3 この約款において、「無償保証

第2条(無償保証)<br>また、情報保証の適用を受けることができます。但し、次の各号に掲げる場合は、保証期間とはより、に関係が確保証の適用を受けることができます。但し、次の各号に掲げる場合は、保証制度とはよい、無償保証の適合を受けることができません。<br>ことにおり、無償保証の適用を受けることができますよね。<br>20世紀から、無償保証の適用を受けることができません。<br>20修理をご依頼される際に、根証者をご提示頂けない場合。<br>30世提示しては、および

第3条(修理)<br>この約款の規定による修理は、次の各号に規定する条件の下で実施します。<br>この約款の規模には製品を弊社修理センターにご送付ください。修理センターについては発明のでは頭のでは現には、最も変化のできない。また、これをご確認では、最もで確認ください。商、送料は送付元負担とさせていただきます。また、ご送付時には宅配のでは、これをご送付ください。都会のデータの部分が、また、これをご確認があります。それは、製品の分解または部品の交換もし